## **DR. A. Q. KHAN SCHOOL & COLLEGE, BAHRIA TOWN PHASE-8 MODEL PAPER COMPUTER SCIENCE CLASS: III**

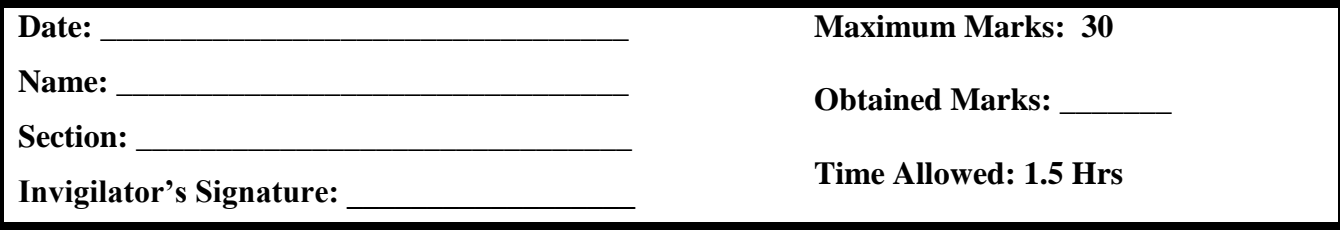

Q1. Encircle the correct option. (8)

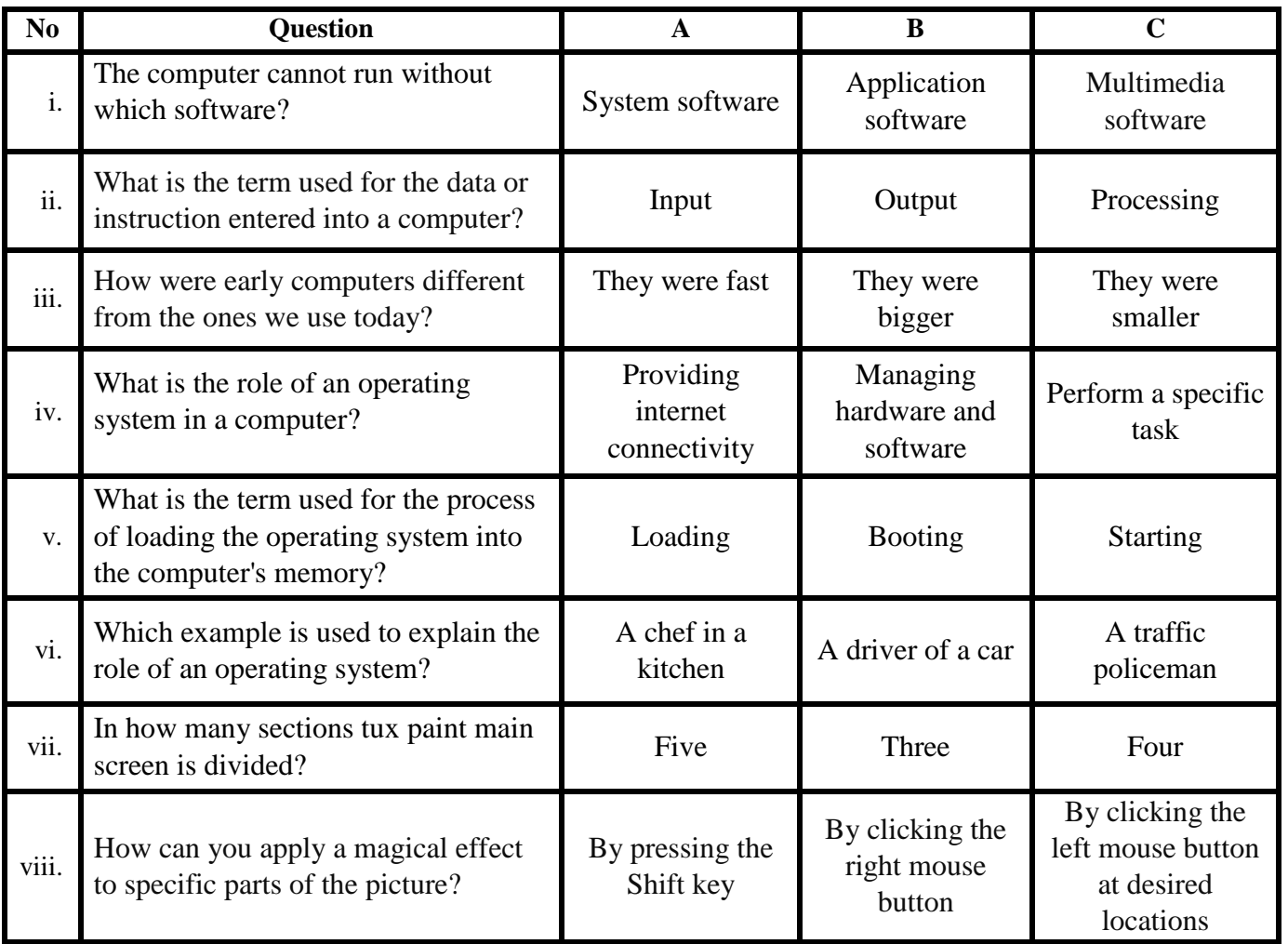

Q2. Label the parts of the main screen of Tux Paint. (5)

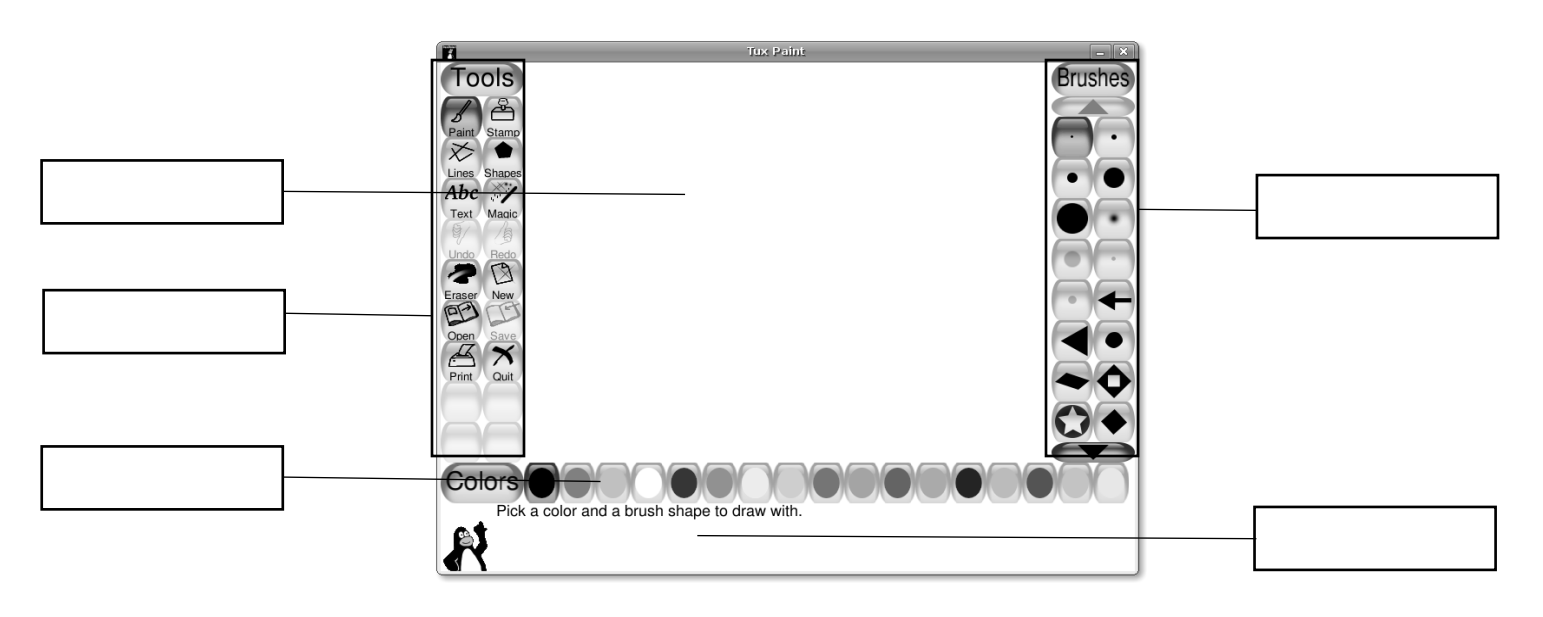

Q3. Match the following. (5)

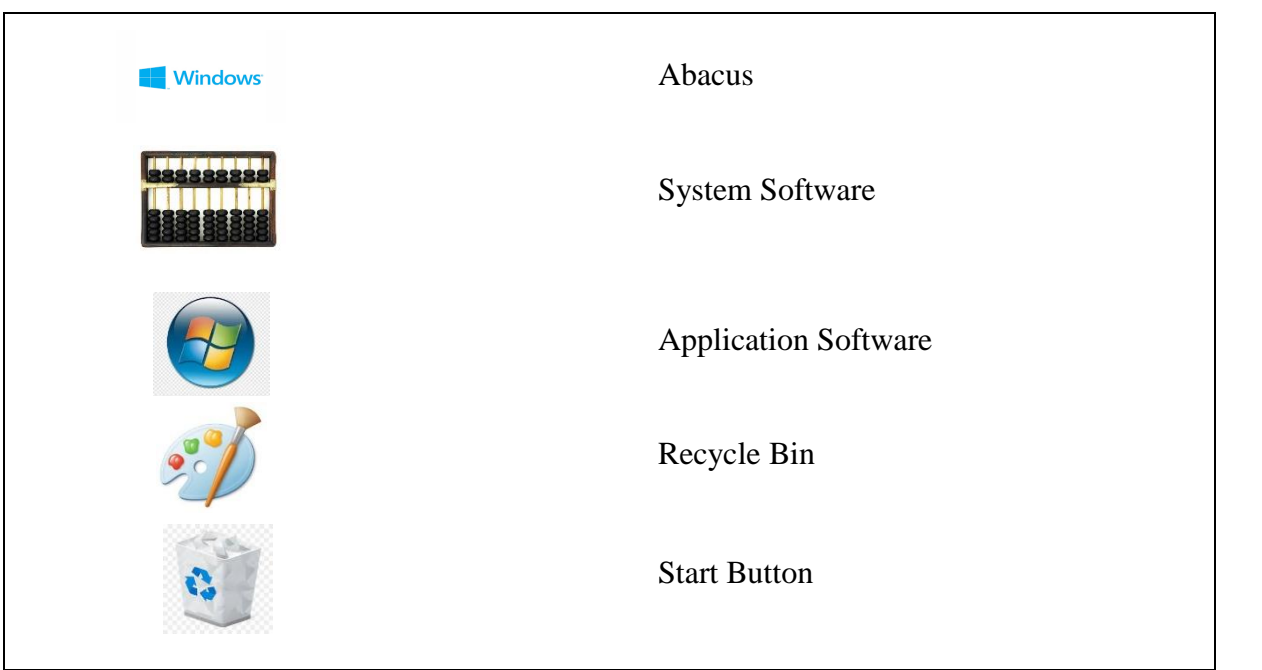

Q.4 Differentiate between hardware and software. Give examples. (1+0.5+0.5)

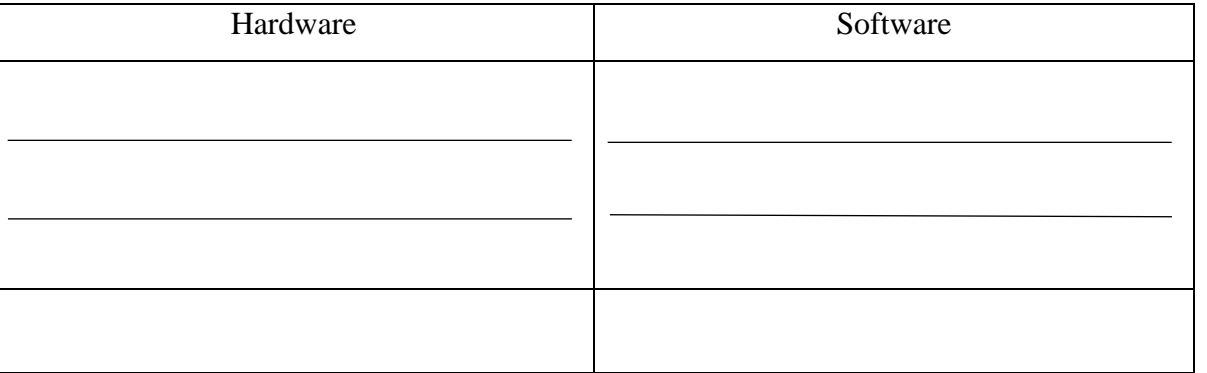

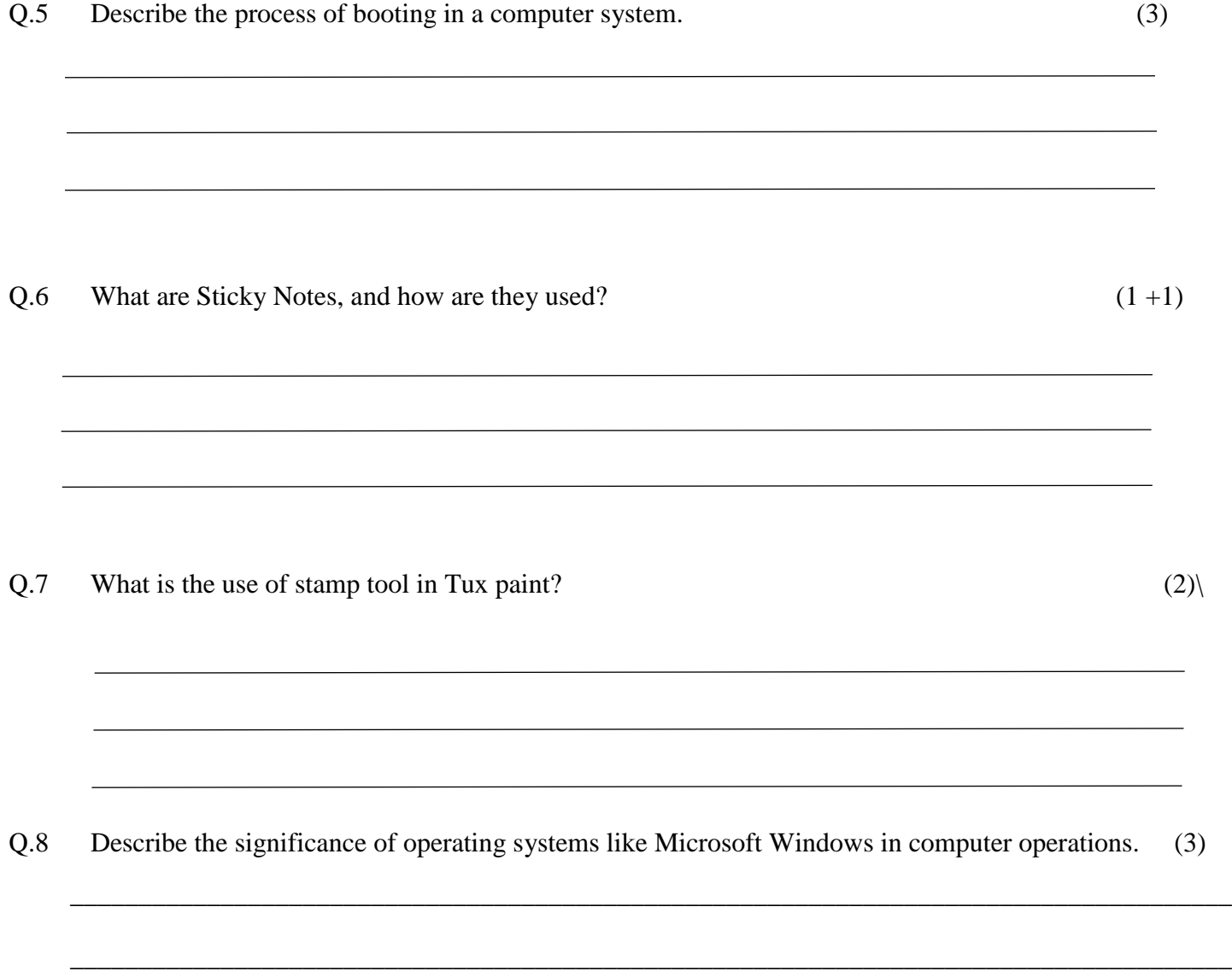

\_\_\_\_\_\_\_\_\_\_\_\_\_\_\_\_\_\_\_\_\_\_\_\_\_\_\_\_\_\_\_\_\_\_\_\_\_\_\_\_\_\_\_\_\_\_\_\_\_\_\_\_\_\_\_\_\_\_\_\_\_\_\_\_\_\_\_\_\_\_\_\_\_\_\_\_\_\_\_\_\_\_\_\_\_

\_\_\_\_\_\_\_\_\_\_\_\_\_\_\_\_\_\_\_\_\_\_\_\_\_\_\_\_\_\_\_\_\_\_\_\_\_\_\_\_\_\_\_\_\_\_\_\_\_\_\_\_\_\_\_\_\_\_\_\_\_\_\_\_\_\_\_\_\_\_\_\_\_\_\_\_\_\_\_\_\_\_\_\_\_